# ペトリネットを用いた車載ネットワーク通信プロトコル「**MOST**」のモデル化と解析に関 する研究

平畑 光騎 指導教員:辻 孝吉

### 1 はじめに

近年、自動車の基本的な走行に加えて、ドア・ミラー制御や車 載エンターテイメントなどの機能が増えている。増加するこれ らの機能を制御するために、自動車への LAN の導入が進んでい る [1]。1980 年初頭に通信ネットワーク技術が自動車に導入さ れて以来、多くの自動車メーカーがそれぞれに独自にシステムの 開発を行ってきており、最近では自動車の「CASE 化」に伴い、 車内における通信データも増加し、一層技術の発展が必要とさ れている。さらに、カー・ナビゲーションやカーオーディオ、イ ンターネットなどについては MOSTCooperation によって標準 化されている情報系車載 LAN である「MOST(Media Oriented System Transport)」の導入も進んでいる [2]。

現在、開発されている LAN のプロトコルにはプロトコル別に 規格が定義されている [3]。しかし、車載 LAN の構造は車種に よっても多種多様であり、設計要件が異なることも多く、規格ど おりに実装したとしても実際に機器を接続した場合に動作しな いことがあるという問題が指摘されている。

一方で、多くの情報システムに適用可能なグラフィックで数 学的なモデル化ツールの一つとしてペトリネット [4] がある。ペ トリネットは並行的、非同期的等の動作を特徴とする情報処理 システムを、記述、解析するツールとして有効である。さらにグ ラフィックなツールとしてシステム構造を可視的に表現し、ペ トリネットにおけるトークンを使用することにより、システム の動的な事象を扱うことができる。

本研究では車載ネットワークの通信プロトコルの一つである MOST を、ペトリネットを用いてモデル化することにより実際 に機器を接続する前に動作検証することを可能にし、ペトリネッ トの性質を用いることで、正しく動作することを理論的に解析す ることを目的とする。特に、従来研究 [5][6] では解析されなかっ た部分も含めて、一括でプロトコルの検証を行えるようにする。

#### 2 ペトリネット

ここでは本研究で扱うペトリネットについて説明を行う。 2.1 ペトリネットの定義

ペトリネットは、円で表されるプレース、棒または箱で表さ れるトランジションと呼ばれる二種類のノードからなる、有向 2 部グラフである。 プレースの上には、非負整数個のトークンが 置かれる。トークンは点で表され、 条件の成立を表す。プレー ス上のトークンの配置をマーキングと呼び、システムの状態を 表す。

### 2.2 ペトリネットの発火則

文献 [4] に示されている発火則に基づいてトランジションは発 火する。発火によってマーキングが遷移する。

# 3 MOST のモデル化

プロトコルのモデル化の例として、FBlock NetworkMaster、 FBlock ConnectionMaster、FBlock PowerMaster を実装した HMI デバイス (SystemMatster もしくは Controller と記述す

ることもある) と *N* 機あるスレーブデバイスからなる、各デバ イスに実装されている NetworkInterfaceController による動作 と SystemMaster による MOST ネットワーク通信・制御を示す (図 1)。

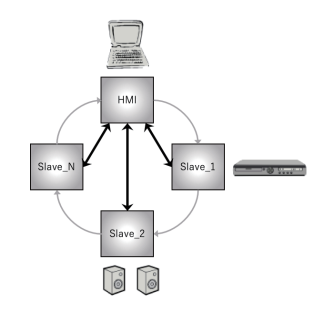

図 1 モデル化対象の MOST システム

# 3.1 NetworkInterfaceController のモデル化

NetworkInterfaceController はプロトコルの第 2*∼*4 層を網羅 する、デバイスのデータの伝送の役割を担う部分である。本研 究では電源管理、外部ホストコントローラ(EHC)とのデータ 連携についてモデル化を行う。

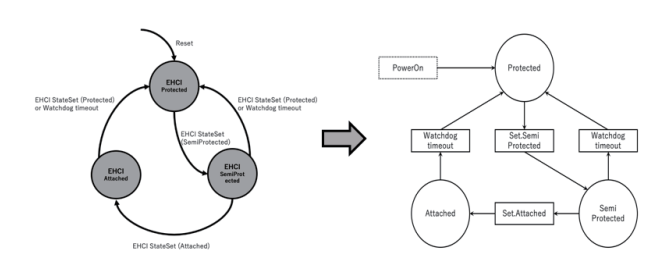

図 2 NetworkInterfaceController のデータ連携のモデル化

#### 3.2 MOST ネットワークのモデル化

プロトコルのネットワークセクションは、SystemMaster に よって生起されるイベントによって通信ステートが遷移するよ うに設計する (図3)。

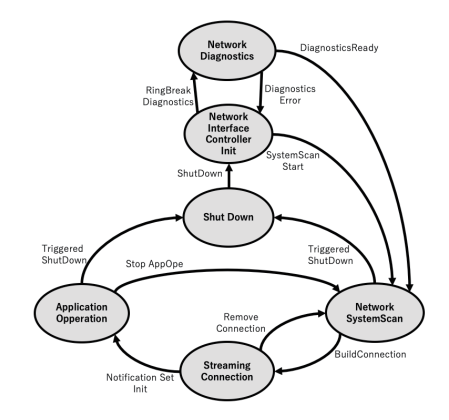

図 3 SystemMaster による通信ステートの遷移

文献 [4] に示されている通信プロトコルのモデル化の例と同 様、各通信ステートごとにモデル化アルゴリズムを提案した。モ デル化アルゴリズムの基本的な流れは以下のようである。

 $\text{-}\text{MOST} \times \text{N} \times \text{C}$ アイモデル化アルゴリズムの基本的な流れ

- 1. 各 デ バ イ ス が 生 起 す る 通 信 イ ベ ン ト を *t*(通信イベント名) で お く 。ま た 、ス レ ー ブ デ バ イ ス (Slv(0),Slv(1),···,Slv(N-1)) のトランジションにはそ れぞれ *t*(通信イベント名)Slv(i) とノード番号をつける。
- 2. 各デバイスごとに通信待機状態を示すプレースをおき、 それぞれ *t*(通信イベント名)と接続する。
- 3. 通信バッファプレースをおき、それぞれ *t*(通信イベント名) と接続することでメッセージの送受信を実現する。
- 4. SystemMaster の 状 態 を 示 す プ レ ー ス *p*SystemMaster(状態名)を適宜おきそれぞれ *t*(通信イベント名) と接続することにより、状態変化や通信の制御をモデ ル化する。
- 5. スレーブデバイス (Slv(0),Slv(1),···,Slv(N-1)) の状 態を示すプレース  $p_{\text{Slv(i)}.( \tiny \text{t} \backslash \text{t} \backslash \text{t} \backslash \text{t} )}$ を適宜おきそれぞれ  $t$ <sub>(通信イベント名)</sub>Slv(i) と接続することにより、それぞれの 状態変化や通信の制御を並行的にモデル化する。

それぞれ特に記載がなければ、各プレースの初期マーキン グは 0 として、接続するアークの重みは 1 とする。また *<sup>i</sup>* = 0*,* <sup>1</sup>*, · · · , N <sup>−</sup>* <sup>1</sup> とする

# 4 モデルの評価

可能である。

# 4.1 ネットモデル全体の検討・考察

提案したアルゴリズムを用いてモデル化したプロトコル 全体のネットモデルを CPNTools[7] を用いて解析・検証す る。開発環境は、プロセッサ:Intel(R) Core(TM)i5-7500 CPU @3.40GHz 、実装 RAM:8.00GB である。

例として、スレーブ数 *N* = 3 の Slv(0) を Souce(AudioDiskPlayer)、Slv(1) を Sink(AudioAmpliffer)として、検 証を行なった MOST プロトコルのネットモデルを図 4 に示す。

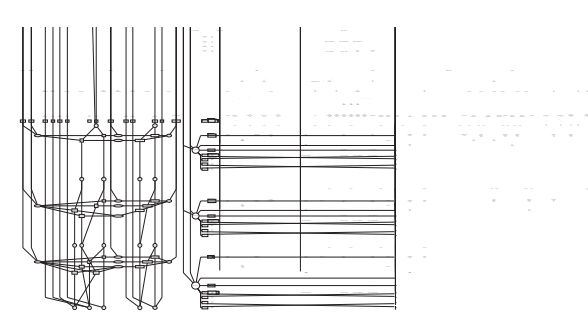

図 4 検証に用いたスレーブ数 *N* = 3 とした MOST プロト コルのペトリネットモデルの例

図 4 のモデルの検証を行った結果から、次の動的性質を持つ ことが示すことができた。

プロトコルのペトリネットモデルはホーム状態を持つ(可逆性) 初期マーキングから、任意の動作を行なったり通信ス テートに遷移しても再び初期マーキングに遷移することが

プロトコルのペトリネットモデルは有界である

 プロトコルのモデルのプレースに存在するトークン数は 高々 3 である(スレーブ数を *N* としたらトークン数は高々 *N* である)。

### プロトコルのペトリネットモデルは活性である

 初期マーキングから 何らかの発火系列を通して任意の トランジションを発火可能にすることができる。

これらの性質から提案したアルゴリズムのモデルは、デットロッ クやオーバーフローが起こることなく動作終了から再び動作開 始することが可能であるといえる。

# 5 おわりに

本論文では、提案したアルゴリズムによって、従来考慮されな かった部分も含め MOST プロトコルのデバイスの動的な振る舞 いをペトリネットでモデル化した。次に、作成したモデルは有 界、活性でありホーム状態を持つので正しく動作し、動作終了 後再び正しい動作を始めることが可能である事を示した。また、 従来研究とモデル化した範囲の比較をすると、文献 [5] では考慮 されていなかった MOST システムにおける複数のノードを想定 しており、文献 [6] のモデルでは網羅されていなかったプロトコ ルの下層部分も含めてモデル化することができている。本研究 により、実際に機器を接続する前の MOST プロトコルの動作検 証ができる範囲を広げた。

**✒ ✑** 今後の課題として、この手法の実用化のために実際の車載シ ステムについて考慮しなければならない。そのためには、他機 能の車載ネットワーク(制御系など)のモデル化アルゴリズムも 検討・提案し、実装プロトコルモデルの合成を行い車載ネット ワーク全体のネットモデルを設計しなければならない。

# 参考文献

- [1] 野海薫: 車載 LAN 開発への取り組み (2020 年 8 月 20 日参照) https://www.denso-ten.com/jp/gihou/jp pdf/49/49-3.pdf
- [2] Andreas Grzemba: MOST THE AUTOMOTIVE MULTIME-DIA NETWORK(2020 年 8 月 15 日参照) https://www.mostcooperation.com/specifications/ download/most-the-automotive-multimedia-network/
- [3] 後藤正博:車載ネットワークの標準化と動向(2020 年 8 月 12 日参 照)

https://www.ritsumei.ac.jp/acd/re/ssrc/result/ memoirs/kiyou23/23-07.pdf

- [4] 村田忠夫:「ペトリネットの解析と応用」・近代科学社・1992
- [5] 村瀬達也:ペトリネットを用いた車載ネットワーク通信プロトコル 「MOST」のモデル化と解析に関する研究

https://core.ac.uk/display/228938575?ut\_source=pdf& utm\_medium=banner&utm\_campaign=pdf-decoration-v1

[6] 平畑光騎:ペトリネットを用いた情報系車載ネットワーク通信プロ トコル「MOST」のモデル化と解析に関する研究 https://aichi-pu.repo.nii.ac.jp/?action=repository\_ action\_common\_download&item\_id=4795&item\_no=1& attribute\_id=22&file\_no=1

[7] Layra Themes:CPN Tools http://cpntools.org/